## 知 iMC批量导入用户失败问题处理方法

[PLAT](https://zhiliao.h3c.com/questions/catesDis/228) **[杨银波](https://zhiliao.h3c.com/User/other/35)** 2018-11-15 发表

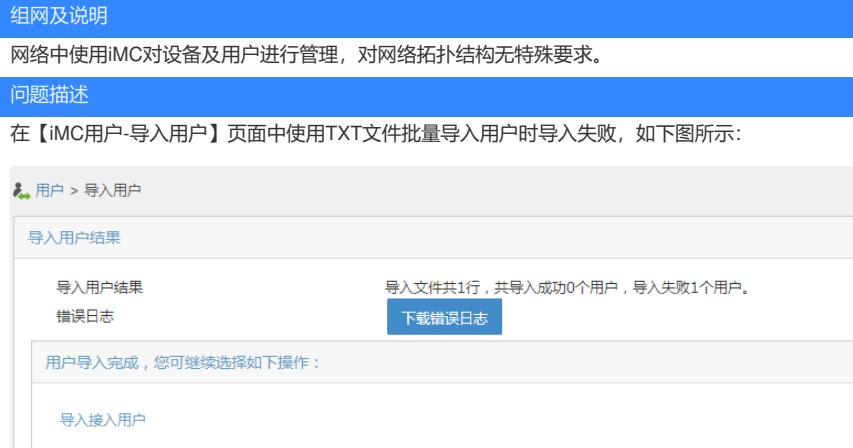

下载错误日志查看,其中有"自助账户名称(第一列)输入值只能包含字母、数字和-.\_@,不可包含其 他字符"的提示,如下图所示:

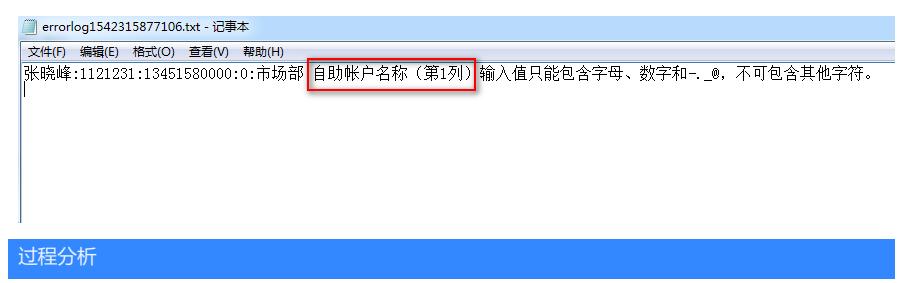

错误日志中已经明确提示了是哪个字段,位于导入文件的哪一列有问题,故而请详细查看失败日志。 根据上面提示,说的是自助账户名称,也就是导入文件中的第一列,不能有字母、数字和-.\_@以外的 其他字符。通过查看导入操作的过程,发现iMC默认会勾选"开通自助账户",如下图所示,故而不细心 查看就会出错。

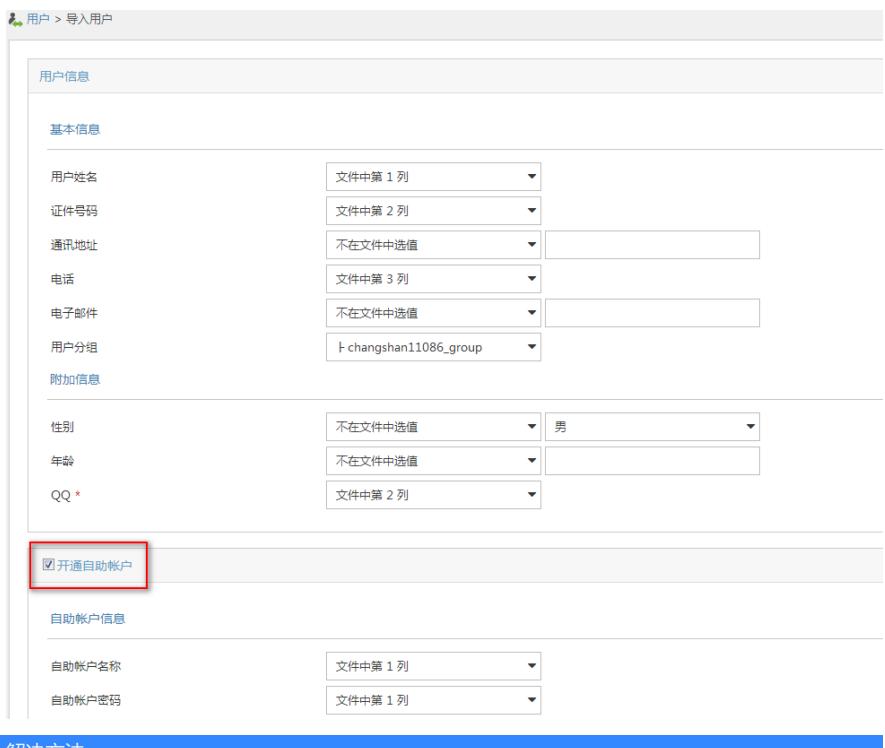

## 解决方法

1.如果不需要自助账号的话,可以去勾选"开通自助账号";

2.如果需要自助账号的话,自助账号不能包含有字母、数字和-.\_@以外的其他字符,需要修改导入所 用的模板文件。